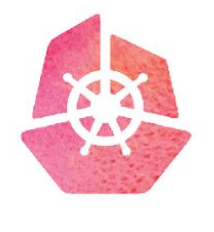

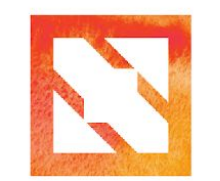

**KubeCon** 

**CloudNativeCon** 

**Europe 2019 Beyond Operators: Distributed Applications on Kubernetes Reimagined**

Vladimir Vivien Software engineer, VMware K8s Upstream contributor @VladimirVivien

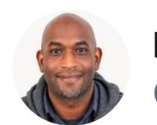

Kelsey Hightower @kelseyhightower

Kubernetes is a platform for building platforms. It's a better place to start; not the endgame.

 $\checkmark$ 

10:04 PM · Nov 27, 2017 · Twitter Web Client

# Kubernetes is the platform for building distributed systems!

- Resource management
- Solid scheduler
- Automatic process distribution/scaling
- Built-in fault tolerance
- Available Stream of cluster events
- Distributed datastore for state and synchronization
- Infrastructure primitives
	- Storage, networking, access control, etc

## **Controllers**

KubeCon **Europe 201** 

- State-of-the-art for building distributed apps in K8s
- Interact with the Kubernetes API server
- Control loop to synchronize cluster states
- Proven abstraction used extensively in Kubernetes

But…

- Designed to extend Kubernetes itself
- Exposes large API surfaces (many structural concerns)
- Require knowledge of Kubernetes internals

Actual state

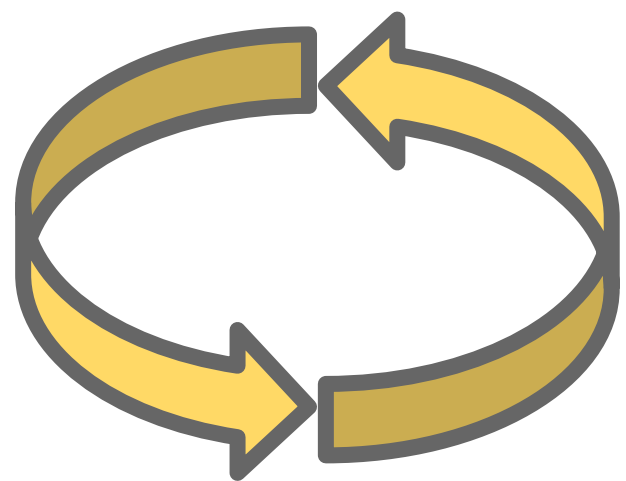

Desired state

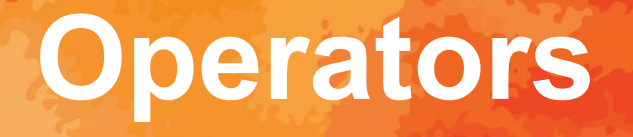

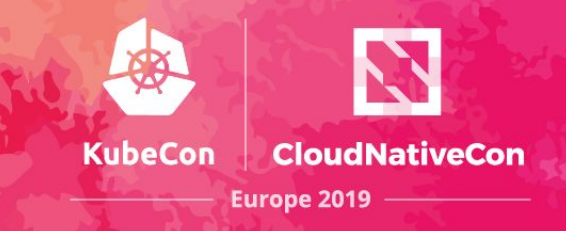

- Hides raw complexities of controllers
- Used to build native K8s applications
- Automates runtime application management
- Powerful abstraction over K8s API

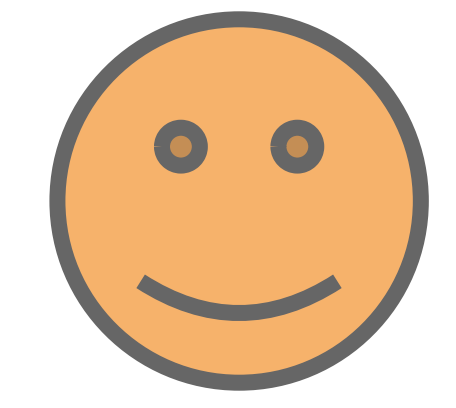

### But…

- Still leaves large API surface area to reason about as a developer
- Requires knowledge of K8s API and operator API

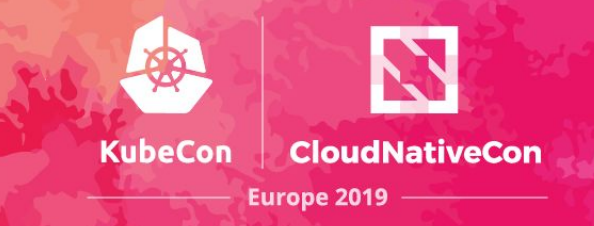

As a developer, who wants to create native distributed systems on top of Kubernetes, I want:

- A smaller API surface easier to reason about
- Complete abstraction of inner workings of Kubernetes
- No assumption about K8s API knowledge

Something as opinionated as `kubectl run` but in a programmatic API form.

### **My experiment...**

**KubeCon** CloudNativeCon **Europe 2019** 

- A simpler API with event-driven interface
- Leverages existing K8s API objects and resources
- Uses a split design
	- *Coordinator* Launches/coordinates/monitors worker processes
	- *Worker* implements application logic for distributed app
- Inspired by actor-like distributed systems

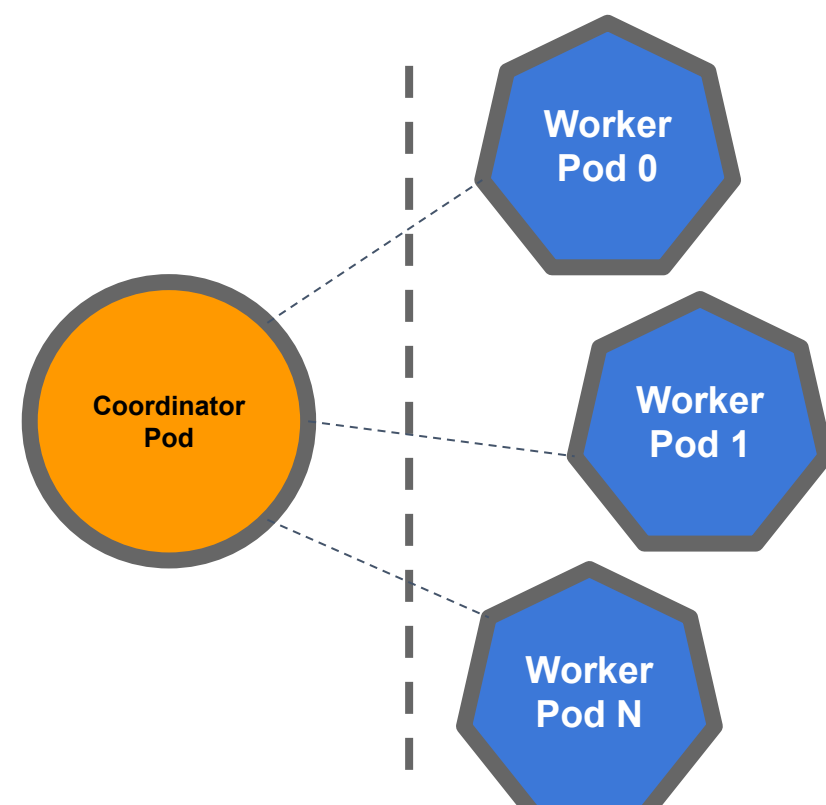

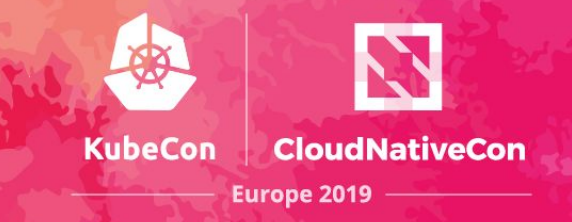

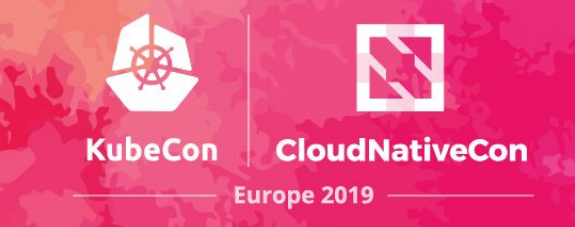

#### **Create coordinator**

// setup the coodinator coord, err := coordinator. New ("greeter-supervisor", ns, config) err !=  $nil$  { **1** log.Fatalf("failed to start greeter-supervisor: %s", err)

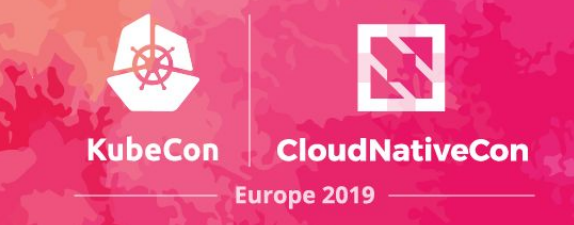

#### **Define callback function(s)**

```
coord.OnPodEvent(func(e api.PodEvent) {
        log. Println("Rcvd pod event")
        if e.Running {
            addr := e.PodIP2
            res, err := http.Get(fmt.Sprintf("http://%s:%d/", addr, port))
            if err != nil {
                log. Println("unable to connect to worker process:", err)
if
                return
            msg, err := ioutil.ReadAll(res.Body)
            defer res.Body.Close()
            if err := nillog. Println("failed to read message from worker:", err)
                return
            log.Println(msg)
```
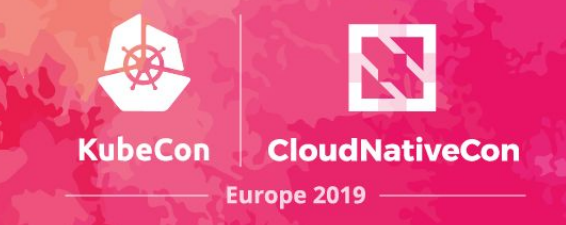

#### **Apply cluster operation**

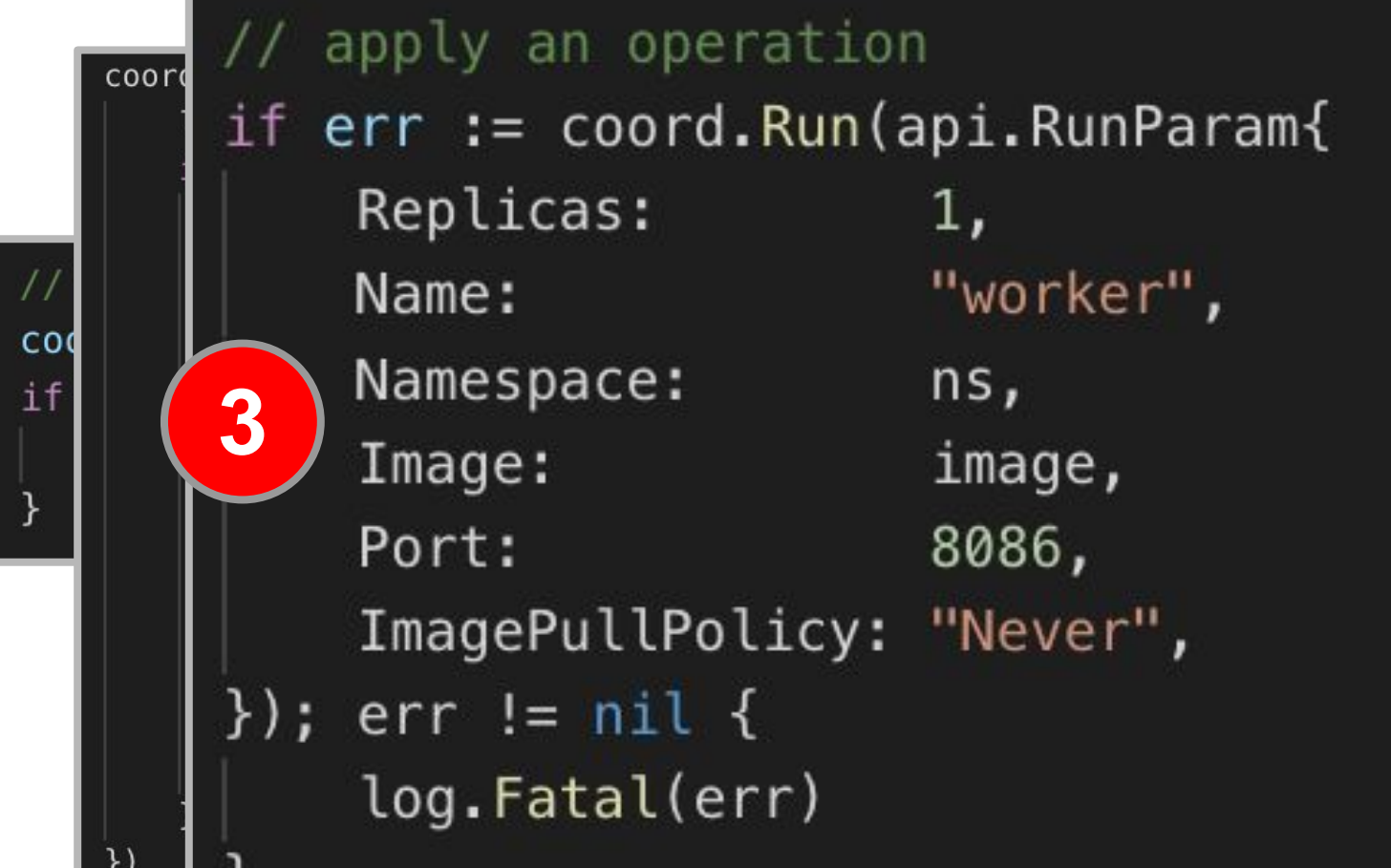

**4**

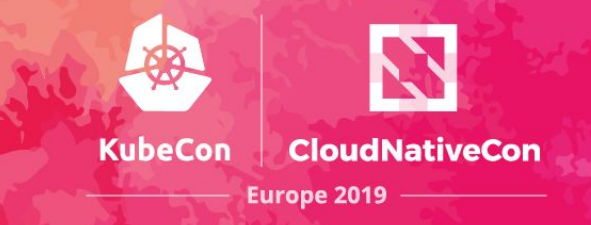

### **Run the coordinator**

### start coordinator

if  $err := coord.Sstart(stopCh)$ ;  $err := nil$  { log.Fatal(err)

### **The Worker**

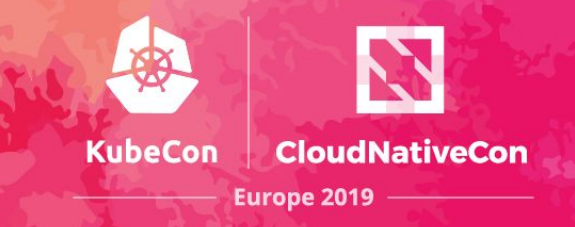

```
worker, err := worker.Pew("greeter-worker", ns, config)if err := nillog.Fatalf("failed to start worker: %s", err)
worker.OnWorkerEvent(func(e api.WorkerEvent) {
    log. Println("Worker started!")
    go func() \{http.HandleFunc("/", func(w http.ResponseWriter, req *http.Request)
            io.WriteString(w, "Hello, world!\n")
        \})
        log.Fatal(http.ListenAndServe(":8086", nil))
    \}()
```
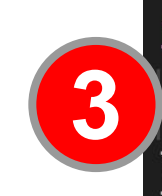

**1**

**2**

 $\}$ )

if  $err := worker.Start(stopCh)$ ;  $err := nil \{$ log.Fatal(err)

# **Deployment**

 $apiv$ kind meta

kino api<sup></sup> meta

rule ap  $re$  $V<sub>6</sub>$ 

kind api<sup>'</sup> meta ่าเ sub:

> na<br>na role

ki<br>na<br>ap

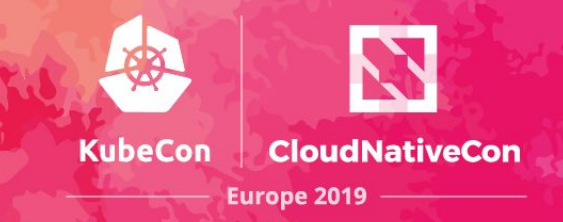

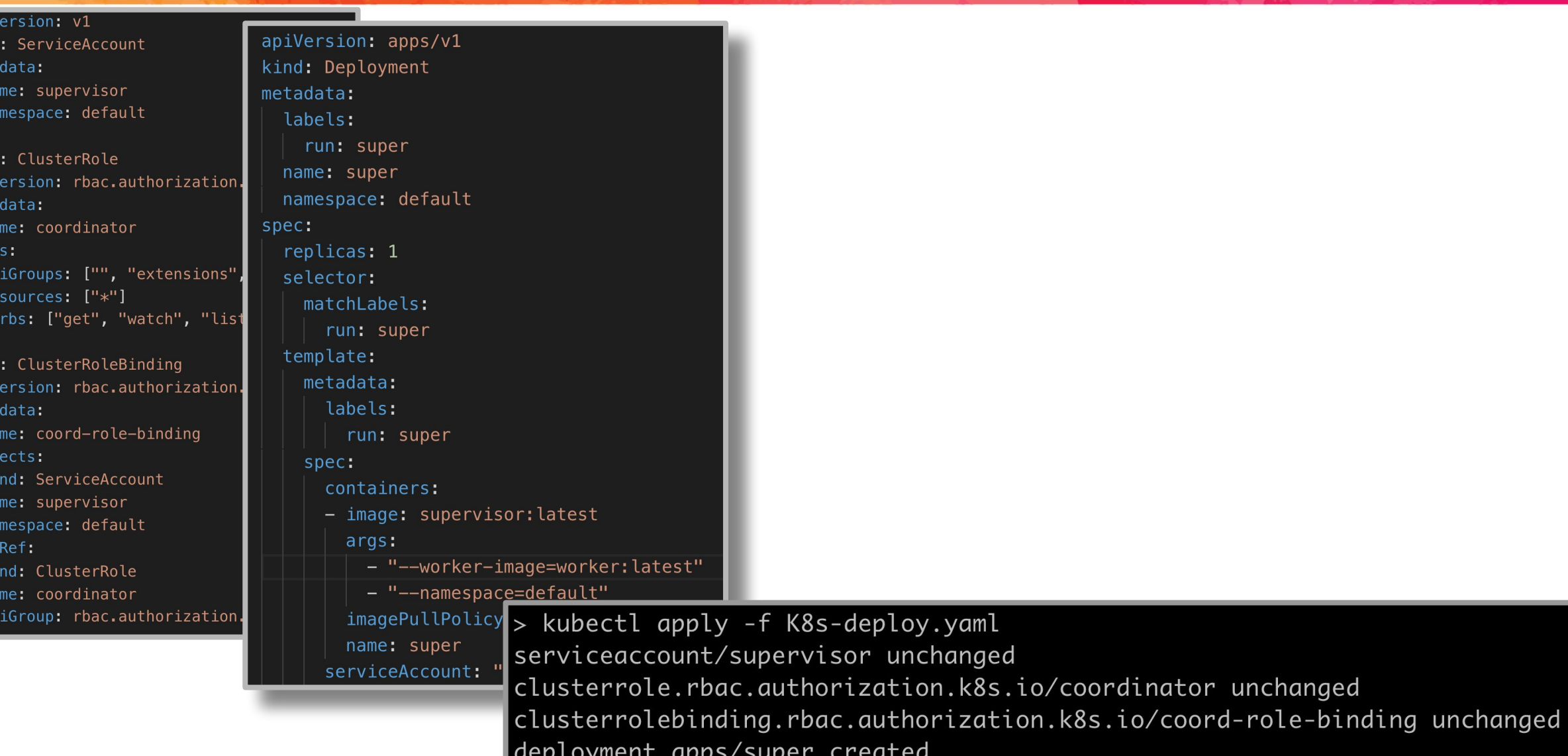

## **Running the Application**

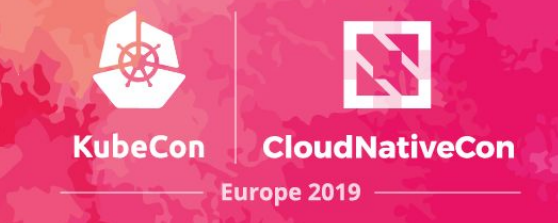

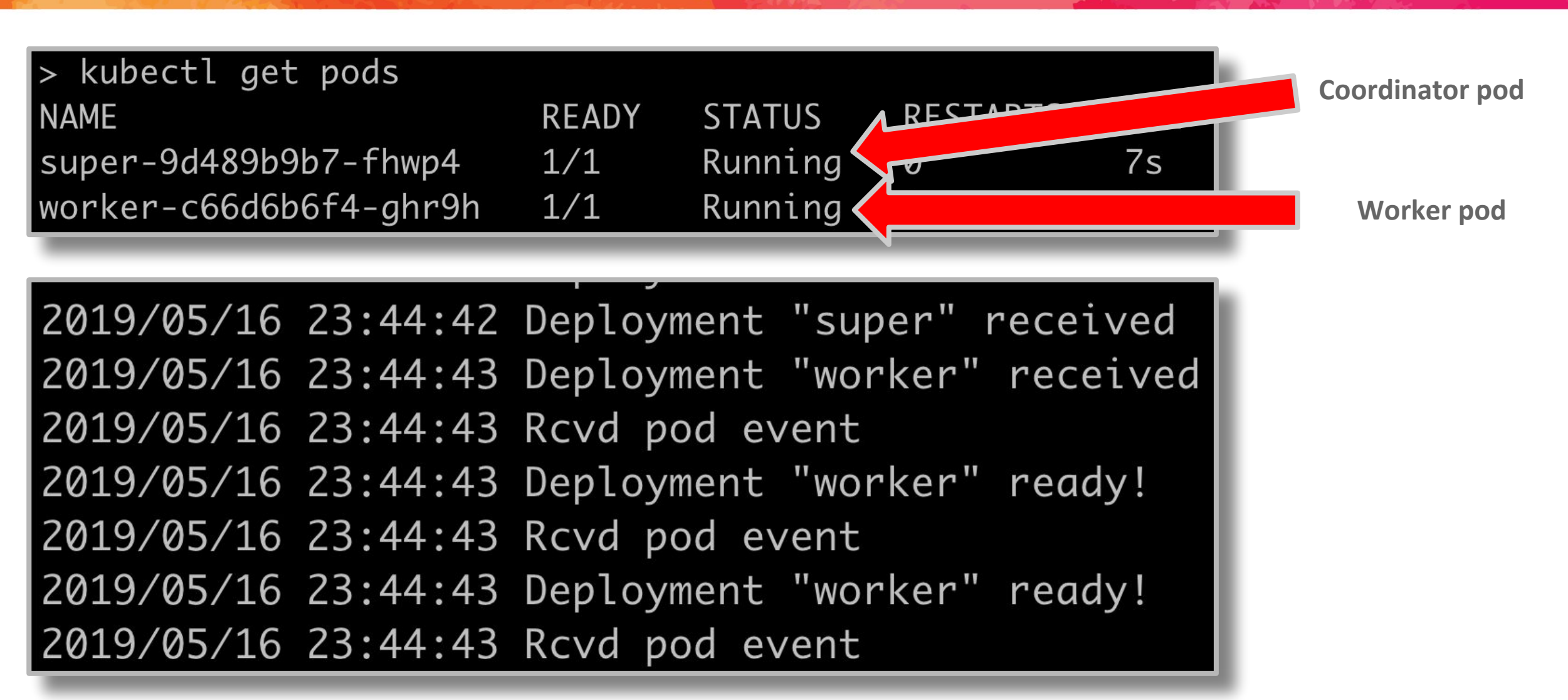

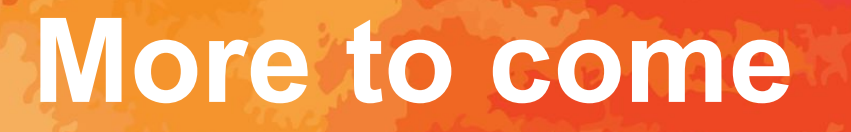

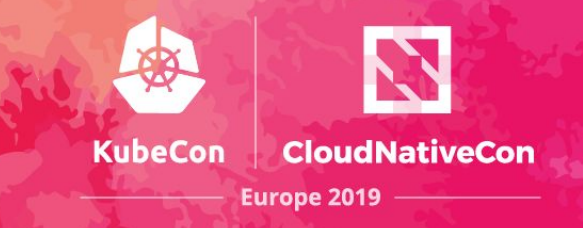

Currently PoC on my laptop Open source project by KubeCon NA Expose more functionalities and primitives

- Services
- Storage
- Scheduling
- Leader election
- Etc

# Thank you Vladimir Vivien @VladimirVivien